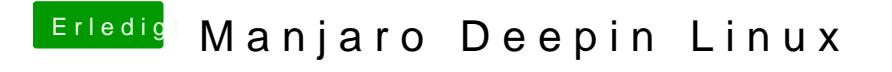

Beitrag von karacho vom 11. Dezember 2019, 19:33

Ich habe auch ein MacOS Icon Therme installiert. Melde dich einfach, wenn d